**30° SEMINARIO DE SUPRIMENTOS** 

**TEMA CENTRA** 

NOVO CICLO DE CRESCIMENTO E SEUS IMPACTOS NA LOGÍSTICA DE SUPRIMENTOS, TRANSPORTES, PCD E PRESTAÇÃO DE SERVIÇOS: Uma visão das operações logísticas em âmbito local e global

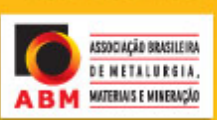

# **OTIMIZAÇÃO DA GESTÃO DE ESTOQUES MRO NA CSN1**

*Alexandre José Ramos Valentim <sup>2</sup> Waldenir Gonçalves Bastos Junior <sup>3</sup> Fausto Kunioshi <sup>4</sup> Claudio Marcos Vigna <sup>5</sup> Eduardo Hope <sup>6</sup>*

#### **Resumo**

O valor consumido de materiais MRO (manutenção, reparo e operação) em empresas siderúrgicas e de mineração, exige uma gestão dos estoques cada vez mais apurada. O objetivo deste trabalho é a apresentação do projeto de otimização dos estoques de materiais MRO com a utilização do aplicativo DIOS (*Dynamic Inventory Optimization Solution*), em relação a redução do valor de inventário, melhora do nível de serviço prestado para os clientes internos, otimização dos lotes de compras, redução da falta de materiais (*stockouts*) e diminuição do número de requisições de compras anuais, implantado na unidade de Volta Redonda da CSN. Para o desenvolvimento do trabalho foi feito uma revisão da classificação dos itens para estabelecimento dos níveis de serviço, revisão da base de dados, montagem e análise de cenários. Os principais resultados obtidos foram uma expectativa de redução de inventário de 12%, com uma melhora no nível de serviço de 89% para 95% e redução de 59% de falta de estoque.

**Palavras-chave**: Gestão de estoques; MRO; Nível de serviço; *Stockout*.

## **OPTIMIZATION MRO INVENTORY MANAGEMENT IN CSN**

#### **Abstract**

The amount consumed of MRO (maintenance, repair and operation) in mining and steel companies, requires an accurate and frequent inventory management process. The material objective is to present a project set up to optimize MRO inventories in CSN at Volta Redonda, through the utilization of an IBM application named DIOS (Dynamic Inventory Optimization Solution), with inventory value reducing, service level improvements to internal customers, purchase batches optimization, materials stockouts reduction and decreasing in the number of annual purchase requisitions units. The basement of this project was developed upon the following activities : items categories review for service levels definition, database review and scenarios simulation and analysis. Principal results delivered were inventory reduction of 12%, service level improvement from 89% to 95% and 59% in stockout reduction. **Key-words**: Inventory management, MRO; Service level; Stockout.

*<sup>1</sup> Contribuição técnica ao 30º Seminário de Logística – Suprimentos, PCP, Transportes, 15 a 17 de junho de 2011, Vitória, ES, Brasil. <sup>2</sup>*

*Mestre; Coordenador de Planejamento de Materiais da Companhia Siderúrgica Nacional. 3*

*Administrador; Analista de Planejamento de Materiais da Companhia Siderúrgica Nacional.* 

*<sup>4</sup> Engenheiro; Gerente de Administração de Materiais da Companhia Siderúrgica Nacional.* 

*<sup>5</sup> Mestre; Engenheiro; Consultor Senior da IBM.* 

*<sup>6</sup> Engenheiro; Gerente de Consultoria da IBM.* 

**TEMA CENTRA** 

NOVO CICLO DE CRESCIMENTO E SEUS IMPACTOS NA LOGÍSTICA DE SUPRIMENTOS, TRANSPORTES, PCD E PRESTAÇÃO DE SERVIÇOS: Uma visão das operações logísticas em âmbito local e global

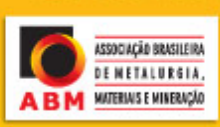

# **1 INTRODUÇÃO**

**30° SEMINARIO DE** 

**SUPRIMENTOS PCP TRANSPORTES** 

Dentre as atividades essenciais para o cumprimento da função logística, e responsáveis pelo maior montante do custo total da logística, encontra-se a gestão de estoques, que envolve principalmente decisões relacionadas a quantificação das necessidades de materiais, política de ressuprimento, níveis de estoque de segurança, classificação e o posicionamento dos diferentes tipos de estoque, e o posicionamento dos mesmos na rede de suprimentos e de distribuição.<sup>(1)</sup>

Entende-se por peças sobressalentes, de reposição, ou MRO (Manutenção, Reparação e Operação), os itens utilizados para dar suporte a operações gerais e à manutenção, mas que não se tornam diretamente parte dos produtos.

A gestão de estoques dos materiais MRO, tem uma importância cada vez maior nas empresas devido ao seu elevado custo de aquisição, elevado tempo de ressuprimento e baixo giro. Esses estoques podem responder por uma das maiores parcelas dos custos corporativos, por exemplo, no setor automobilístico, os custos anuais de oportunidade, armazenagem, depreciação, seguro e movimentação de peças de reposição variam entre 25% e 35 % do valor contábil de todos os estoques.(2) Em diversos sistemas produtivos e logísticos, como estaleiros, mineradoras e usinas siderúrgicas, por exemplo, temos um considerável custo de oportunidade médio de peças sobressalentes.

O objetivo deste trabalho é a apresentação do projeto de otimização da gestão de estoques dos materiais MRO com a utilização do aplicativo DIOS da IBM, em relação a redução do valor de inventário, melhora do nível de serviço prestado para os clientes internos, otimização dos lotes de compras, redução da quantidade de "stockouts" e diminuição do número de requisições de compras anuais, implantado na unidade de Volta Redonda da CSN.

# **1.1 Fluxo de Abastecimento de Sobressalentes**

A necessidade de materiais sobressalentes, ou MRO, surge dos eventos de manutenção programados no Sistema Informatizado de Gerenciamento da Manutenção, denominado SIGMA, que relaciona os materiais necessários para cada evento e o responsável pelo evento seleciona os materiais que serão utilizados (Lista de Materiais). Assim, o Técnico de Abastecimento da área de manutenção, com a Lista de Materiais do SIGMA, emite as Reservas de Materiais para a data prevista de cada evento de manutenção no módulo MM do SAP.

O SIGMA controla atualmente cerca de 422 mil endereços de intervenção para a manutenção, mapeando, na prática, as necessidades de manutenção de várias unidades industriais.

Na Figura 1 é mostrado o macro-fluxo de abastecimento de sobressalentes, iniciando o fluxo à partir da necessidade registrada no sistema SAP (módulo MM) pelo usuário através da Reserva de Material (RM). Essa necessidade parte do pressuposto que todos os materiais necessários estejam cadastrados no SAP , caso contrário as áreas usuárias devem cadastrar os sobressalentes antes de emitir a Reserva, que só é aceita mediante a respectiva codificação. Esta codificação exige a confirmação da não existência do código no SAP, verificação dos elementos: aspectos tributários e fiscais, item específico, peça crítica, inspeção no recebimento e conjunto montado (lista de componentes); além de informações necessárias de compras (valor estimado, fornecedores aprovados, número de referência dos fornecedores, *lead time* estimado) .

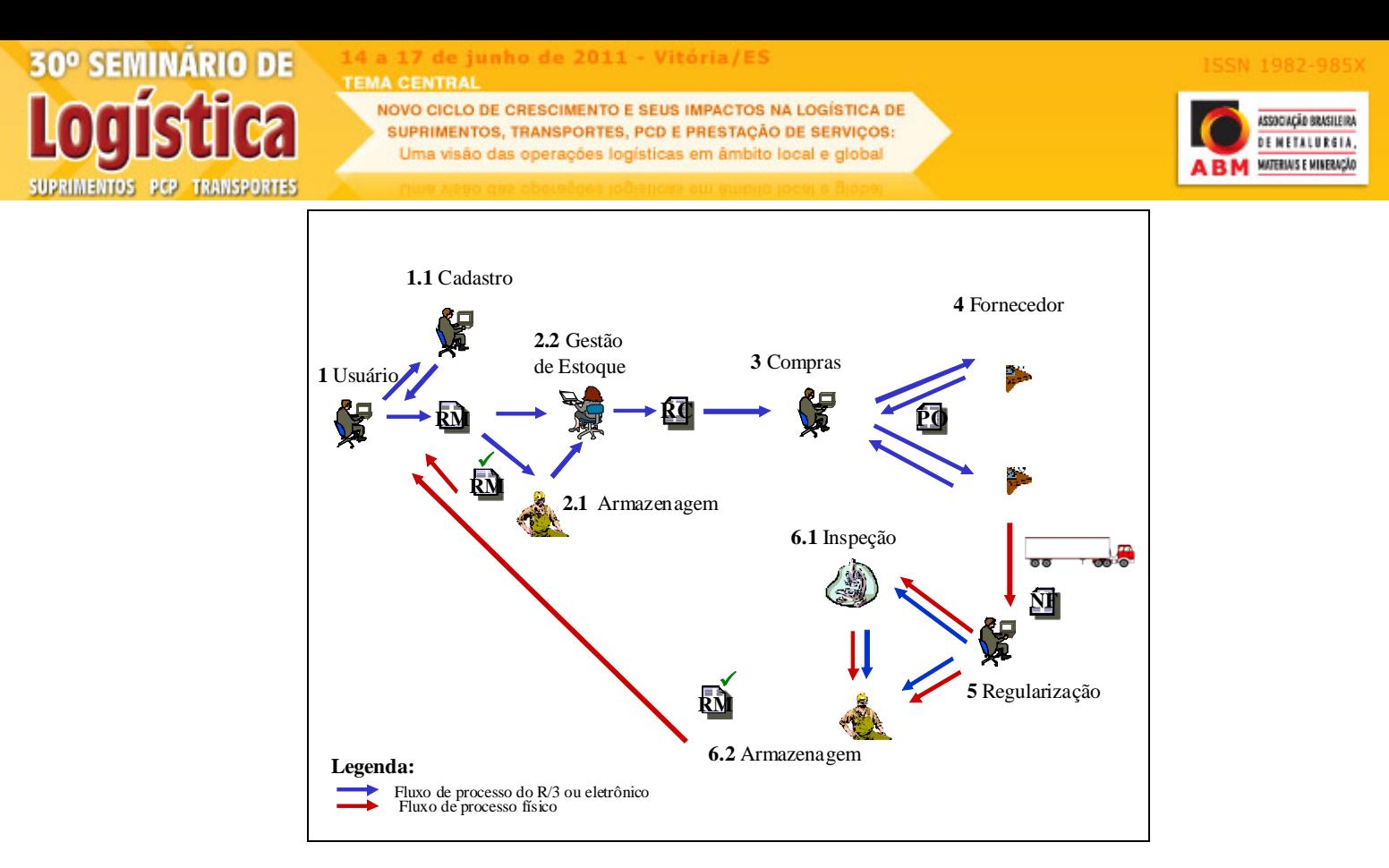

**Figura 1.** Macro-fluxo esquemático do processo de abastecimento.

A área responsável pela Gestão dos Estoques, recebe a necessidade de materiais via R/3, analisa o material, e gera a Requisição de Compra (RC). A área de Compras recebe a Requisição de Compra, negocia com os fornecedores cadastrados e gera o Pedido de Compra (PO) no SAP. Após receber o material do fornecedor com Nota Fiscal (NF), é efetuada a regularização física e fiscal, e encaminhado o material para a área de inspeção, se o item necessitar ser inspecionado, ou para a área de armazenagem. O setor de Armazenagem entrega os materiais na data solicitada pelos usuários na Reserva, e as confirma no sistema SAP.

Os objetivos para implantação do projeto foram:

- redução dos níveis de estoque e seus respectivos custos;
- redução do *Stockout*;
- aumento do nível de servico:
- otimização dos tamanho dos lotes de compras para cada SKU;
- otimização do estoque de segurança; e
- otimização das políticas de reabastecimento para cada classe de SKU.

#### **2 METODOLOGIA DO TRABALHO**

Para o desenvolvimento desse trabalho foi realizada primeiramente a análise dos dados para definição dos itens que seriam otimizados, selecionando 38.172 itens com demanda independente, entretanto apenas 13.445 itens foram selecionados devido a ter pelo menos três consumos no período de 12 meses, representando R\$ 118,93 MM em valor de estoque, base de setembro de 2010.

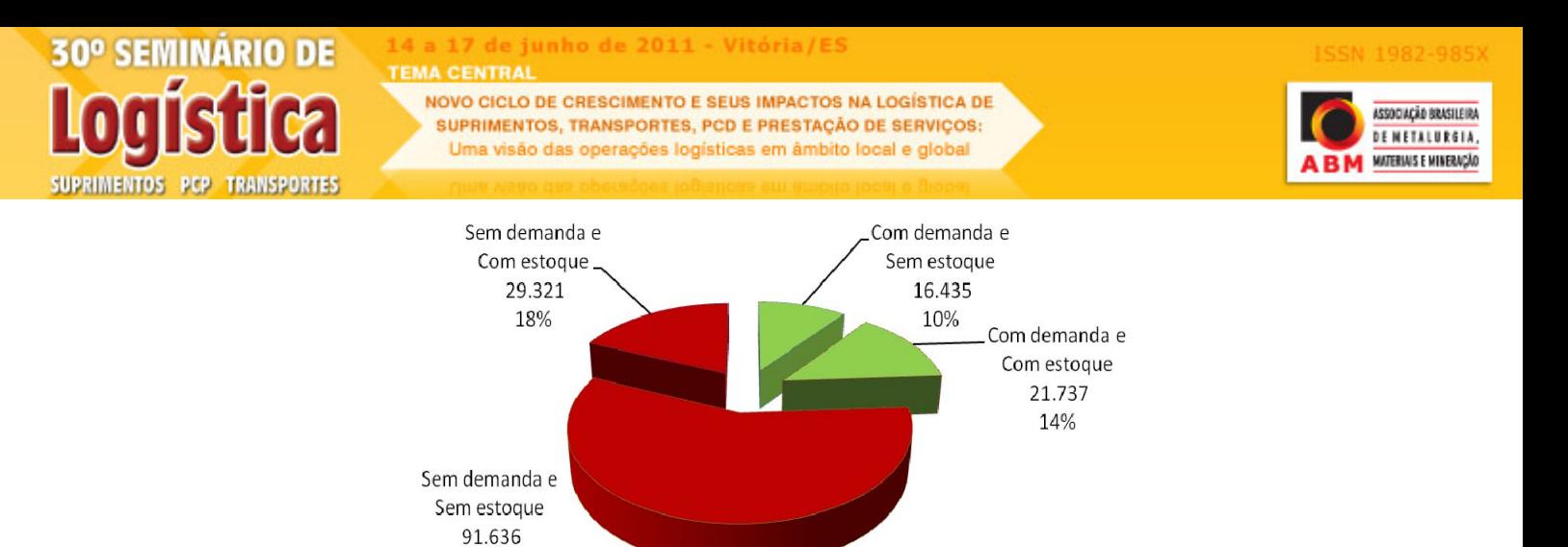

**Figura 2.** Itens cadastrados para unidade de Volta Redonda.

Após definição dos itens, foi feita a revisão da política de classificação dos itens estocáveis, estabelecido grupos específicos com diferentes níveis de serviço e análise do histórico de consumo para redução da influência de sazonalidades. A base de dados utilizada foi revista, sendo retirados lançamentos errados, em duplicidade, conversões para a mesma base de unidade e consumos excessivos devido a grandes paradas. Utilizado a ferramenta DIOS da IBM para auxiliar na análise e simular diferentes cenários para cada categoria dos itens.

Para a definição dos grupos específicos, foi utilizada a metodologia de Gasnier<sup>(3)</sup> que classificou os itens pela sua Popularidade, Criticidade, Custeio e Complexidade de Aquisição, conforme abaixo.

- Classificação de Freqüência
	- $\bullet$   $\mathsf{P}-$  itens muito populares
	- Q média popularidade
	- $\bullet$  R baixa popularidade

58%

- Classificação de Criticidade
	- $\bullet$   $Z$  itens vitais
	- $\bullet$  Y itens críticos
	- X itens ordinários
	- Classificação de Custeio
		- A itens prioritários
		- B itens intermediários
		- C itens secundários
- Classificação de Complexidade de Aquisição
	- 1 aquisição complexa
	- 2 aquisição difícil
	- 3 aquisição fácil.

Com as classificações dos itens em cada categoria foram estabelecidos os quatro grupos conforme o fluxo ilustrado na Figura 3.

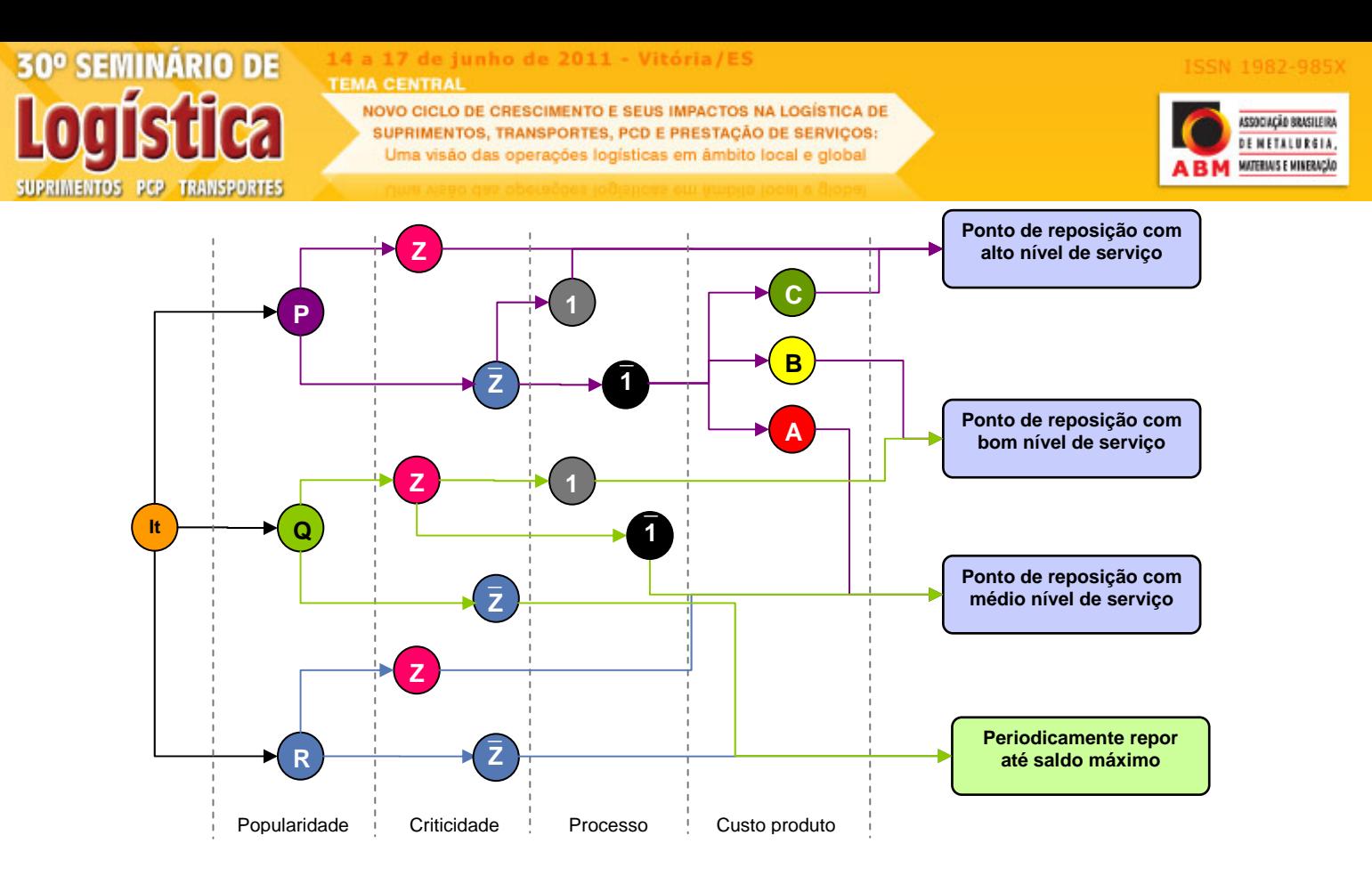

**Figura 3** – Concepção dos grupos a partir dos cruzamentos dos critérios.

A metodologia utilizada visou aumento do nível de serviço para uma pequena parcela de itens que tenha maior popularidade (maior quantidade de saídas do almoxarifado) e trabalhar com um menor nível de serviço para os itens de baixa popularidade (menor quantidade de saídas do almoxarifado). Desta forma podemos melhorar o nível de serviço do almoxarifado como um todo, devido ao melhor nível de serviço nas categorias mais populares e redução do nível de serviço em itens de menor popularidade, sem comprometimento das operações da planta.

# **3 RESULTADOS**

#### **3.1 Estabelecimento dos Grupos e Níveis de Serviço**

Com a aplicação da metodologia detalhada, foram definidos os grupos de itens para os materiais da CSN.

#### **3.1.1 Análise com relação a popularidade**

Após análise da popularidade os itens foram classificados conforme Tabela 1.

**30° SEMINARIO DE SUPRIMENTOS PCP TRANSPORTES**  **TEMA CENTRA** NOVO CICLO DE CRESCIMENTO E SEUS IMPACTOS NA LOGÍSTICA DE SUPRIMENTOS, TRANSPORTES, PCD E PRESTAÇÃO DE SERVIÇOS: Uma visão das operações logísticas em âmbito local e global

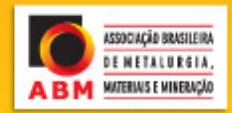

#### **Tabela 1** – Análise de popularidade dos itens

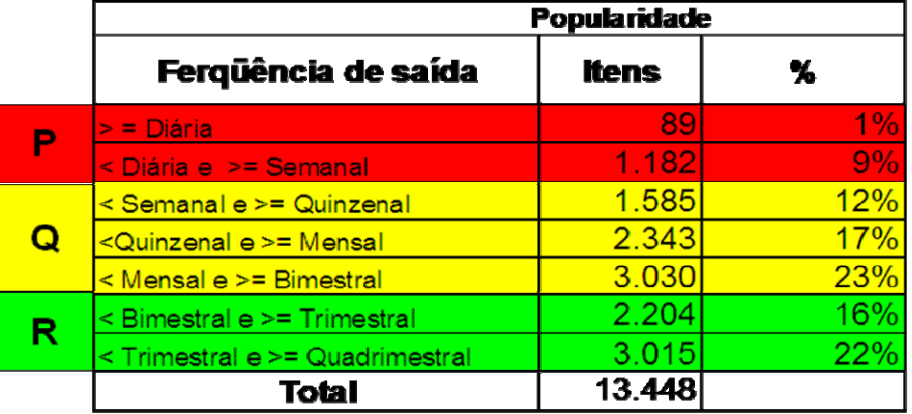

## **3.1.2 Análise com relação a criticidade**

Em relação à criticidade os itens foram classificados em Z (itens críticos) e Z\* (não críticos), onde os são considerados críticos quando a falta prejudica o meio ambiente, a segurança, provoca perda significativa de produção, compromete a qualidade, os custos operacionais e além disso, não existe equipamento em *stand by*, intercambiável ou similar já classificado crítico e o tempo de suprimento (aquisição ou reparo) não atende.

## **3.1.3 Análise com relação a complexidade de aquisição**

Para o critério de complexidade de aquisição os itens de contrato foram considerados de fácil aquisição (1) e os itens sem contrato de difícil aquisição (1\*)

# **3.1.4 Análise com relação ao custeio dos itens**

A classificação ABC foi estabelecida conforme a Tabela 2.

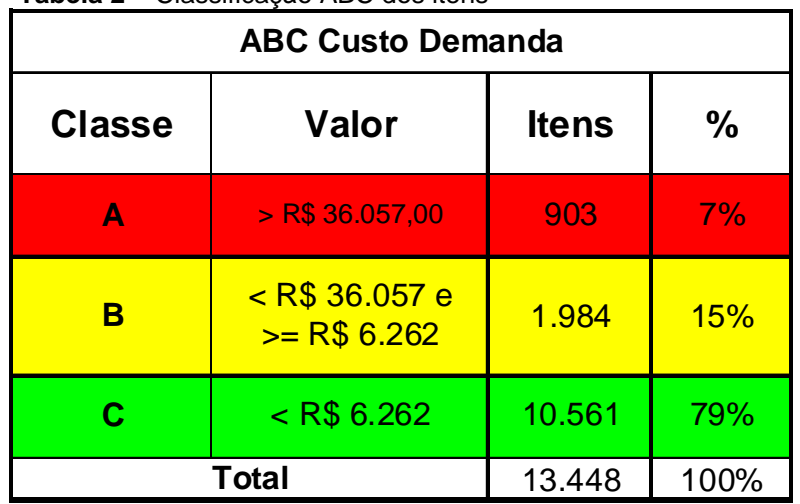

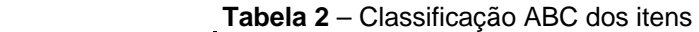

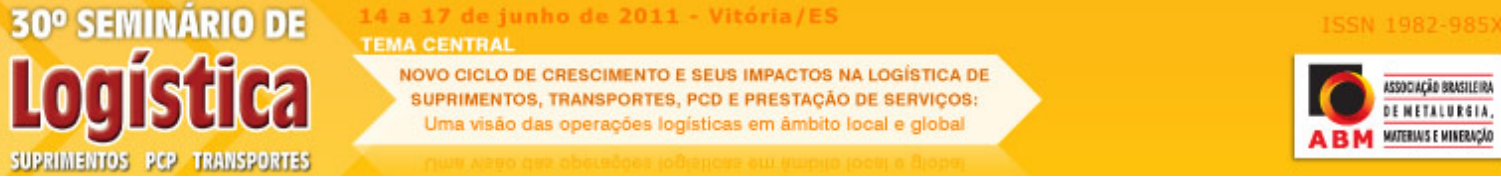

Com a definição dos critérios de classificação da CSN, foram definidos os grupos, conforme detalhado na Figura 4.

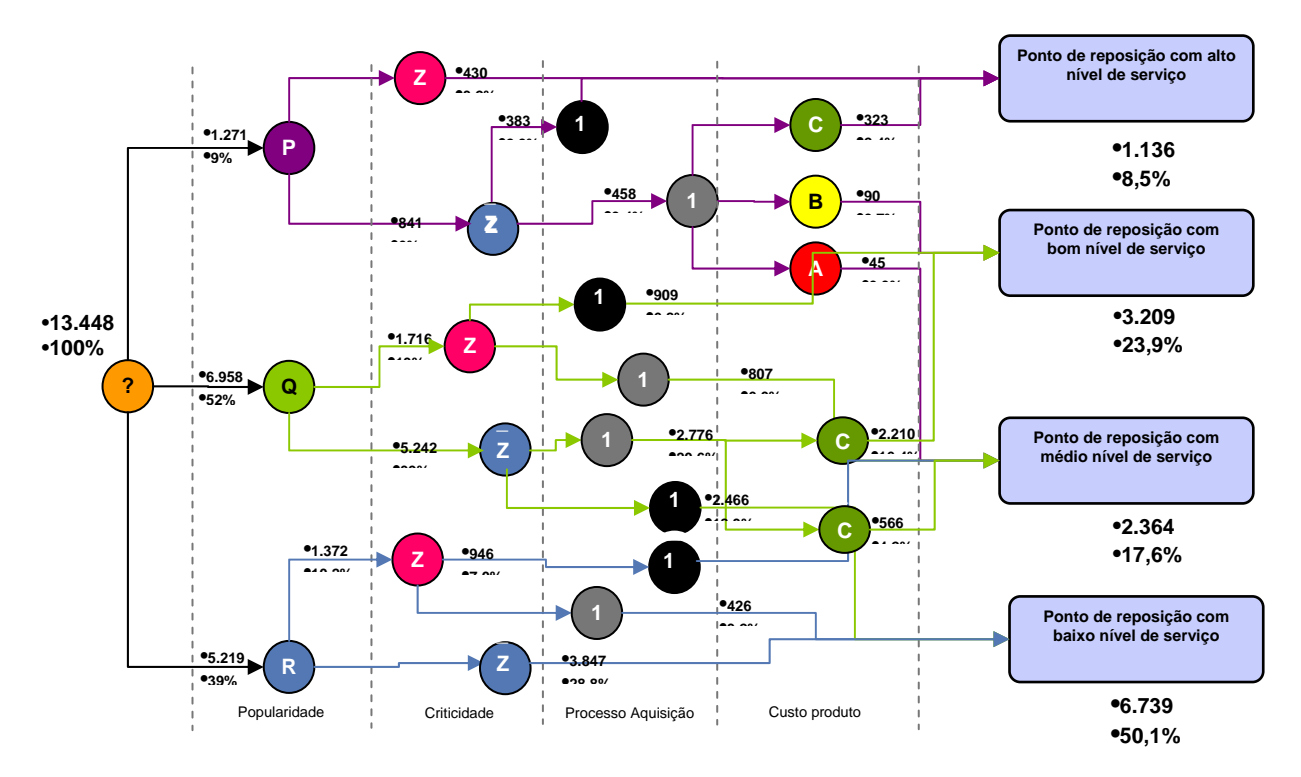

**Figura 4** – Concepção dos grupos a partir dos critérios utilzados na CSN.

Nota-se que a categoria de maior nível de serviço representa 8,5 % da população dos itens analisados, e a categoria com menor nível de serviço representa 50,1% dos itens. Com esta divisão houve análise das categorias criadas para cada um dos grupos. As categorias dos grupos, com seu respectivo nível de serviço, ficaram divididas conforme Figura 5.

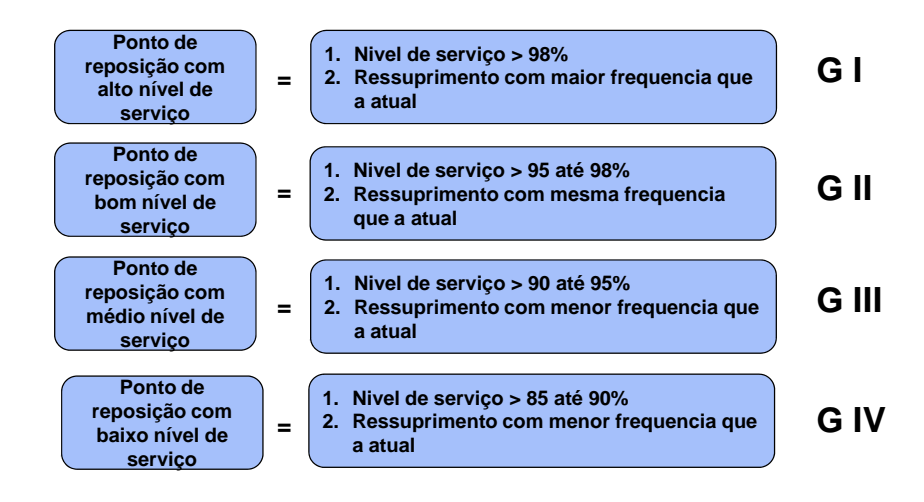

**Figura 5** – Grupos de materiais com seus respectivos níveis de serviço

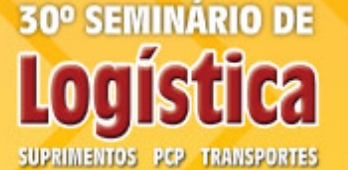

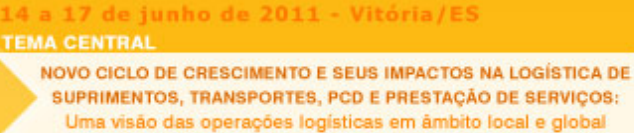

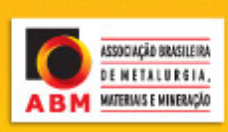

## **3.2 Utilização da Ferramenta DIOS**

A ferramenta DIOS identifica oportunidades de redução de estoque pela determinação ótima do estoque no nível de SKU (*Stock Keeping Unit*). O sistema considera muitos fatores como níveis de serviço, variação de demanda, *leadtime* de fornecimento, tamanho mínimo do lote de compra, tamanho múltiplo do lote de compra, níveis de excesso e falta de materiais, e pode ser utilizado para identificar oportunidades de ganho rápido seja reduzindo estoques e/ou melhorando os níveis de serviço**.** 

Com a utilização da ferramenta DIOS da IBM, foi possível uma análise mais rápida e detalhada de cada categoria, conforme a metodologia detalhada na Figura 6.

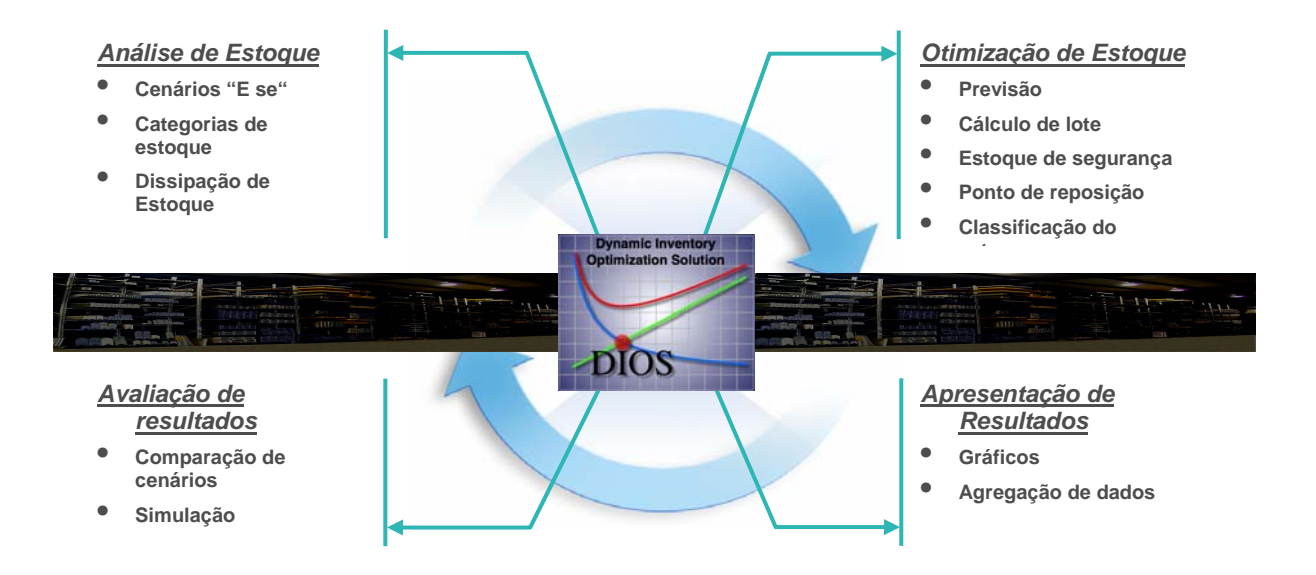

**Figura 6** – Resumo da Metodologia DIOS de Otimização de Estoques

#### **3.2.1 Análise de estoque**

Nesta etapa foi realizada a operação de Data Cleaning (limpeza da base de dados), de onde foi excluído movimentações que geram uma falsa demanda dos itens como estorno de movimentação, lançamentos errados, e picos de consumo. Assim foram carregados as informações de demanda, suprimentos e inventário para todos os itens.

#### **3.2.2 Otimização dos estoques**

Nesta etapa foi realizada uma otimização embrionária cujo objetivo era verificar se os lotes de reposição, estoques de segurança e pontos de ressuprimentos apresentados na ferramenta estavam coerentes. Para tal averiguação houve participação constante do responsável pelos materiais, para validação dos parâmetros carregados no DIOS. Nesta primeira análise se verificou os valores atingidos de nível de serviço e reduções de estoques nos itens de principal importância.

Importante salientar que o aplicativo DIOS opera sob o conceito do Custo Total dos estoques, que simplificadamente pode ser entendido como custo do capital investido no estoque mais o custo administrativo (custo do pedido). A ferramenta carrega como *default* para estes respectivos custos o valor considerado *benchmarking* a

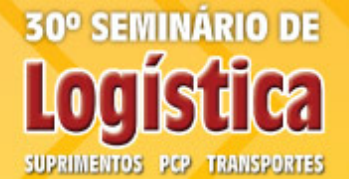

**TEMA CENTRA** NOVO CICLO DE CRESCIMENTO E SEUS IMPACTOS NA LOGÍSTICA DE SUPRIMENTOS, TRANSPORTES, PCD E PRESTAÇÃO DE SERVIÇOS: Uma visão das operações logísticas em âmbito local e global

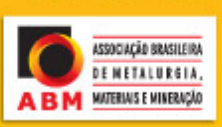

nível global, que seria de um custo de capital de 20% e um custo administrativo (ou de pedido) variável de acordo com a dinâmica de estoques (compras x demanda).

#### **3.2.3 Avaliação dos resultados**

Nesta etapa foram feitas várias simulações com diferentes níveis de serviço em conjunto com uma análise mais detalhada dos principais itens. Esta análise teve como objetivo checar com os usuários finais se o nível de serviço proposto e os novos parâmetros de lote de compra, estoque de segurança e ponto de reposição estavam coerentes com a necessidade operacional do usuário. Esta verifcação foi feita nos itens que apresentaram maior impacto nas mudanças, e que são mais críticos para a operação.

## **3.3 Apresentação dos Resultados**

Após a conclusão das simulações e escolha do cenário mais aderente às necessidades da empresa, foi feita uma avaliação final dos ganhos, impactos e montagem da curva de dissipação. Esta curva é uma análise do tempo necessário para alcance dos ganhos projetados no cenário escolhido. Seguem os resultados alcançados pelo projeto.

#### **3.3.1 Nível de serviço**

Nota-se na Tabela 3 que o resultado final apresentou uma melhoria de 6,5%, subindo dos atuais 89% para uma proposição de 95,5% no nível de serviço total, existindo uma pequena diferença entre o nível de serviço desejado, que foi solicitado a ferramenta, e o nível de serviço alcançado pela ferramenta DIOS.

| ancia J<br>- Resultados No Mivel de Serviço |                 |                  |                 |  |
|---------------------------------------------|-----------------|------------------|-----------------|--|
|                                             | Nível de        | Nível de         | <b>Nível de</b> |  |
| <b>Grupos</b>                               | <b>Serviço</b>  | <b>Servico</b>   | <b>Serviço</b>  |  |
|                                             | <b>Desejado</b> | <b>Alcançado</b> | <b>Atual</b>    |  |
| G1                                          | 99,0%           | 97,8%            | 91,3%           |  |
| G <sub>2</sub>                              | 95,0%           | 92,8%            | 87,8%           |  |
| G <sub>3</sub>                              | 90,0%           | 91,6%            | 88,2%           |  |
| G4                                          | 80,0%           | 92,9%            | 83,8%           |  |
|                                             |                 |                  |                 |  |
| <b>Total</b>                                |                 | 95,5%            | 89,0%           |  |

 **Tabela 3** – Resultados no nível de serviço

#### **3.3.2 Redução do estoque**

Nota-se na Tabela 4 que, simultâneamente ao aumento do nível de serviço, houve ume redução significativa do estoque, sendo que o resultado final apresentou uma redução do inventário de 12,1%, ou seja, R\$ 11.049.000,00.

**30° SEMINARIO DE SUPRIMENTOS PCP TRANSPORTES**  **TEMA CENTRA** NOVO CICLO DE CRESCIMENTO E SEUS IMPACTOS NA LOGÍSTICA DE

SUPRIMENTOS, TRANSPORTES, PCD E PRESTAÇÃO DE SERVIÇOS: Uma visão das operações logísticas em âmbito local e global

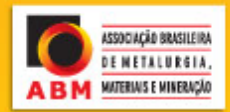

#### **Tabela 4** – Resultados no nível de estoque

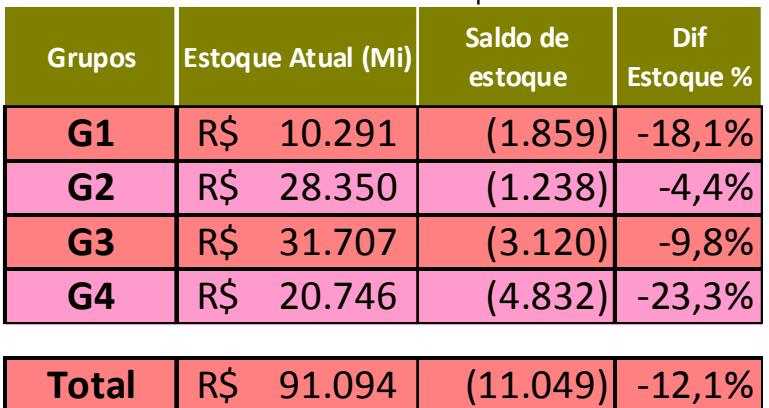

#### **3.3.3 Número de** *batchs* **(operações de compras)**

Um batch de compra pode ser entendido simplificadamente como uma operação de compra. Assim, o número total de Batchs de compras representa o número total de compras a serem efetuadas pela empresa para suprir as necessidades destes materiais em análise.

Nota-se na Tabela 5 que o resultado final apresentou uma redução do número de bacths (número de pedidos de compras) de 27,2%. Em outras palavras, afirma-se que concomitantemente ao aumento do nível de serviço e à redução do nível de estoques, a ferramenta DIOS forneceu também um ganho significativo no número de operações de compras a serem efetuados.

| <b>Grupos</b>  | <b>Bacth Atual</b> | <b>Batch DIOS</b> | <b>Dif Batchs %</b> |
|----------------|--------------------|-------------------|---------------------|
| G1             | 6.840              | 3.739             | $-45,3%$            |
| G <sub>2</sub> | 6.094              | 5.362             | $-12,0%$            |
| G <sub>3</sub> | 4.769              | 4.207             | $-11,8%$            |
| G4             | 9.732              | 6.660             | $-31,6%$            |
|                |                    |                   |                     |
| <b>Total</b>   | 27.435             | 19.968            | $-27,2%$            |

 **Tabela 5** – Resultados no número de *batchs*

#### **3,3.4 Número de** *stockout*

Nota-se na Tabela 6 que o resultado final apresentou uma redução significativa de 58,7% do número de stockout (falta de itens para atendimento de uma requisão/reserva) .

**30° SEMINARIO DE SUPRIMENTOS PCP TRANSPORTES**  **CENTR** 

NOVO CICLO DE CRESCIMENTO E SEUS IMPACTOS NA LOGÍSTICA DE SUPRIMENTOS, TRANSPORTES, PCD E PRESTAÇÃO DE SERVIÇOS: Uma visão das operações logísticas em âmbito local e global

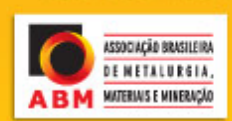

#### **Tabela 6** – Resultados no número de stockout

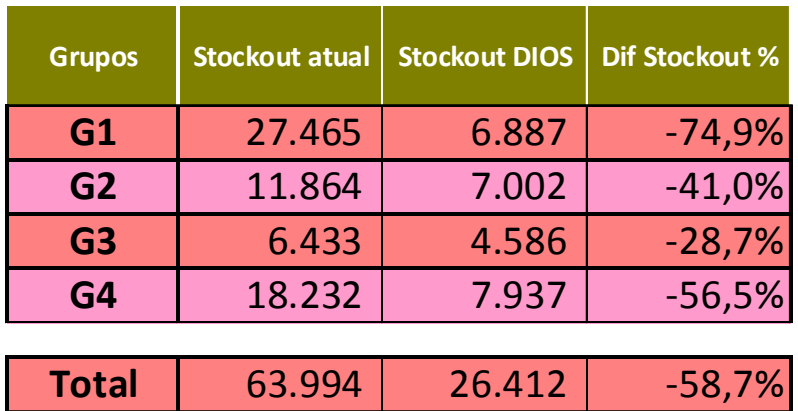

#### **3.3.5 Curva de dissipação**

Para o atingimento de todos benefícios esperados, o prazo previsto está detalhado na Figura 7.

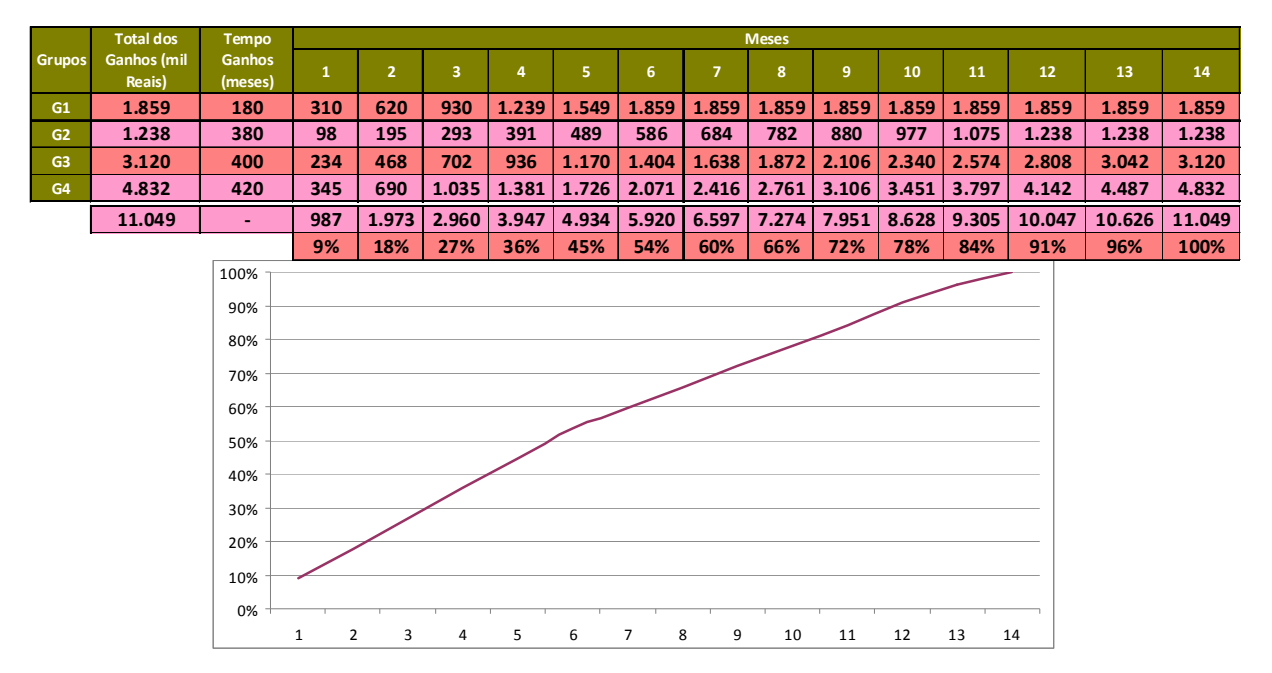

**Figura 7** – Curva de dissipação.

# **4 CONCLUSÃO**

Após o desenvolvimento do projeto, os principais resultados obtidos foram a redução do valor de estoque em 12%, com uma melhora no nível de serviço de 89% para 95% e redução de 59% de falta de estoque.

Esses resultados mostram os ganhos que se pode obter com projetos focados na redução dos níveis de estoque e melhora do nível de serviço.

#### **Agradecimentos**

Renato Costa Santos Carreira, João Mário Lourenço Filho, e Ubirajara Pinto Lima.

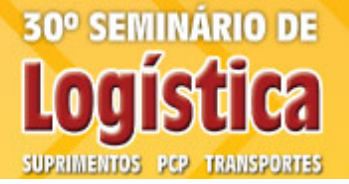

unho de 2011 Vitória **TEMA CENTRAL** NOVO CICLO DE CRESCIMENTO E SEUS IMPACTOS NA LOGÍSTICA DE SUPRIMENTOS, TRANSPORTES, PCD E PRESTAÇÃO DE SERVIÇOS: Uma visão das operações logísticas em âmbito local e global

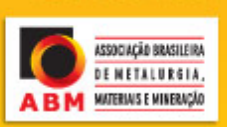

# **REFERÊNCIAS**

- 1 BALLOU, R. H. Gerenciamento da Cadeia de Suprimentos/ Logística Empresarial. Porto Alegre: Bookman, 2006.
- 2 WANKE, P. Gestão de estoques na cadeia de suprimento: decisões e modelos quantitativos. São Paulo: Atlas, pp 122.
- 3 GASNIER, D. A Dinâmica dos Estoques. São Paulo: Editora IMAM, 2ª Edição, 2010